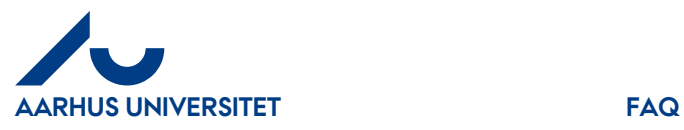

## **Answer**: You can access IndFak2 through smartphone or tablet by using this link:

<https://m.indfak2.dk/>